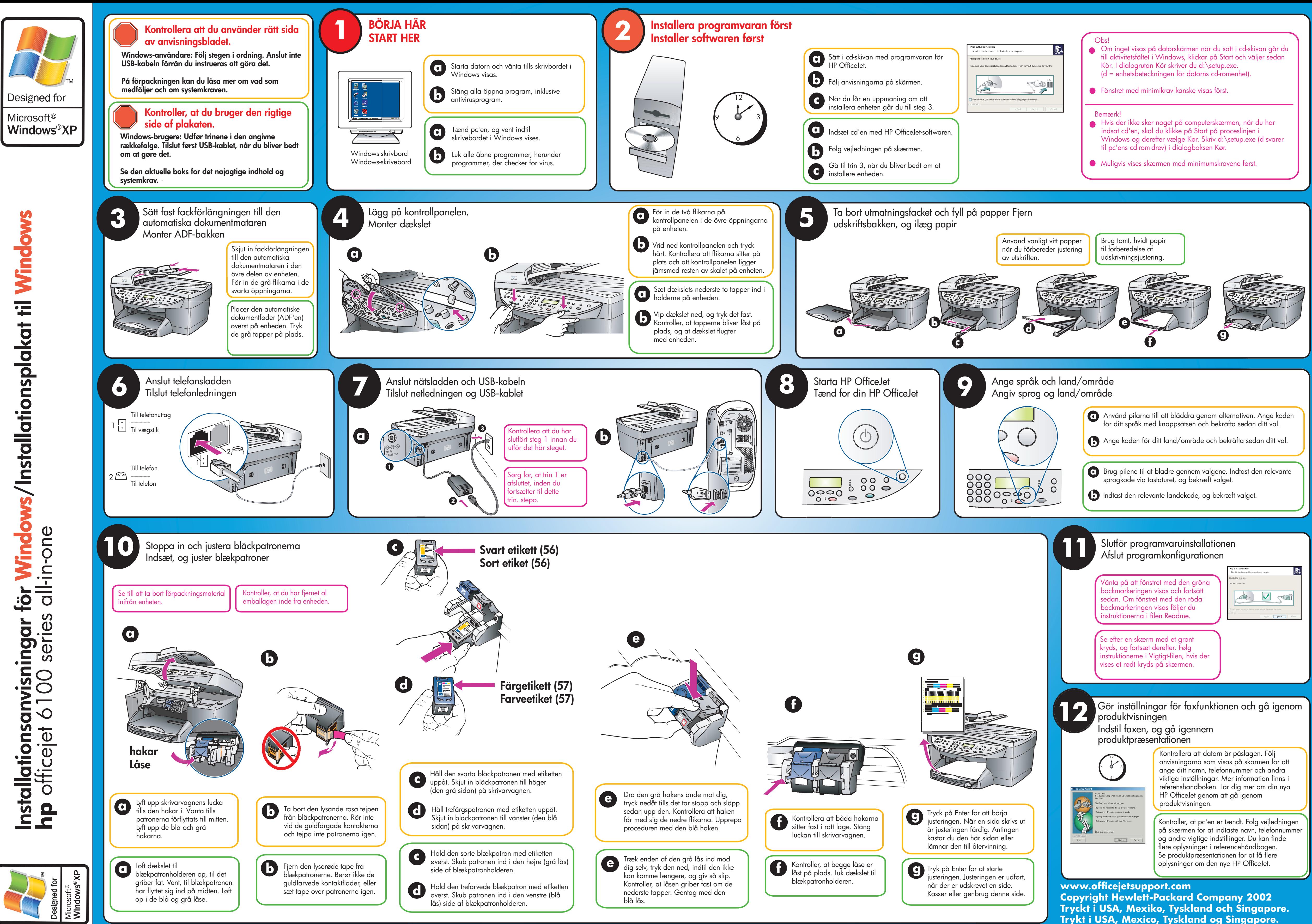

**ows/Installationsplakat til Windows Wi d Installationsanvisningar för Windows Wi d** tör  $\frac{1}{2}$ Installationsanvisninga<br>hp officejet 6100 serie

- 
- 

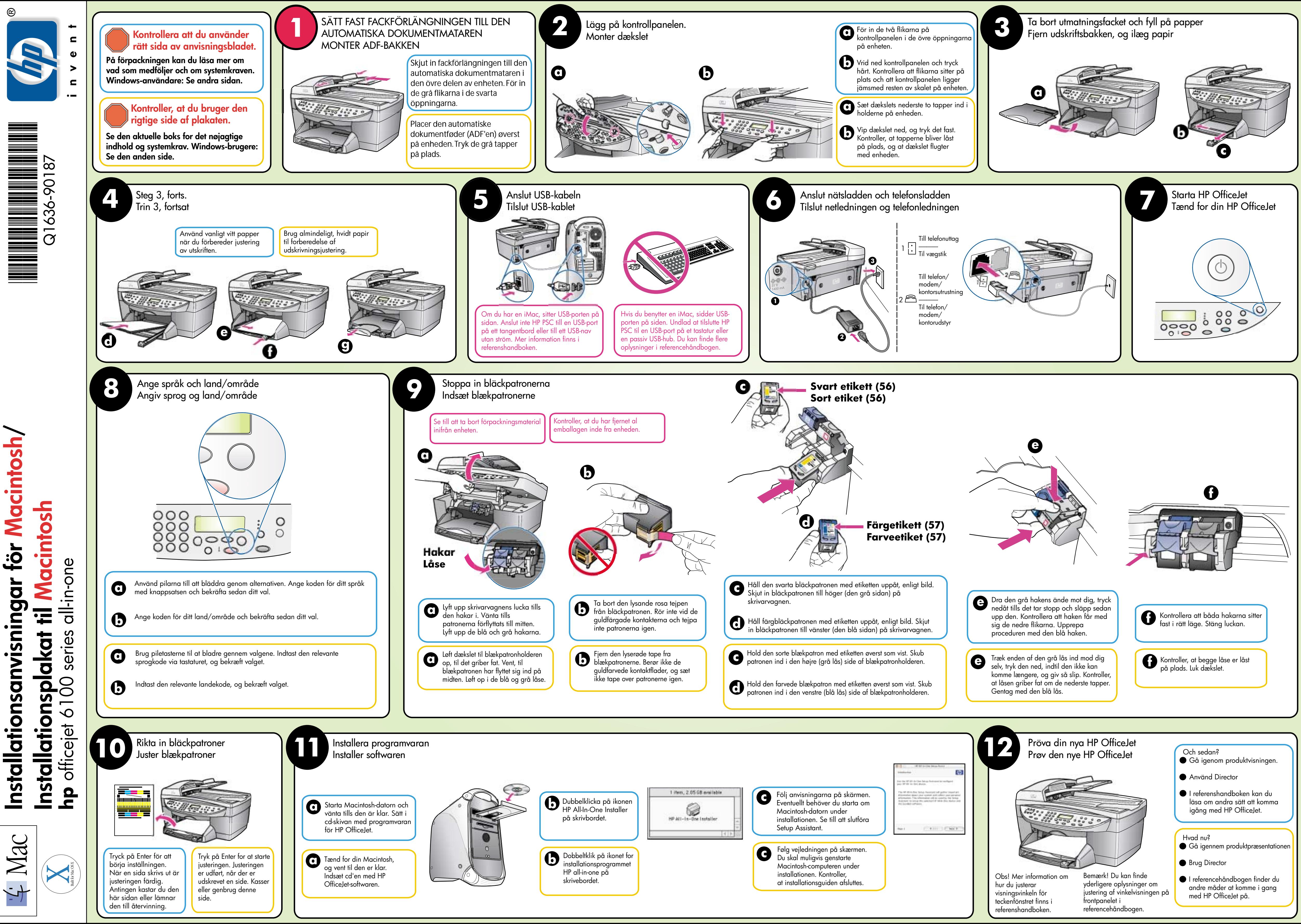